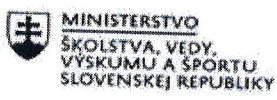

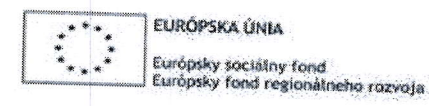

**LETTACNY PROGRAM LUDSKÉ ZDROJE** 

## Písomný výstup pedagogického klubu

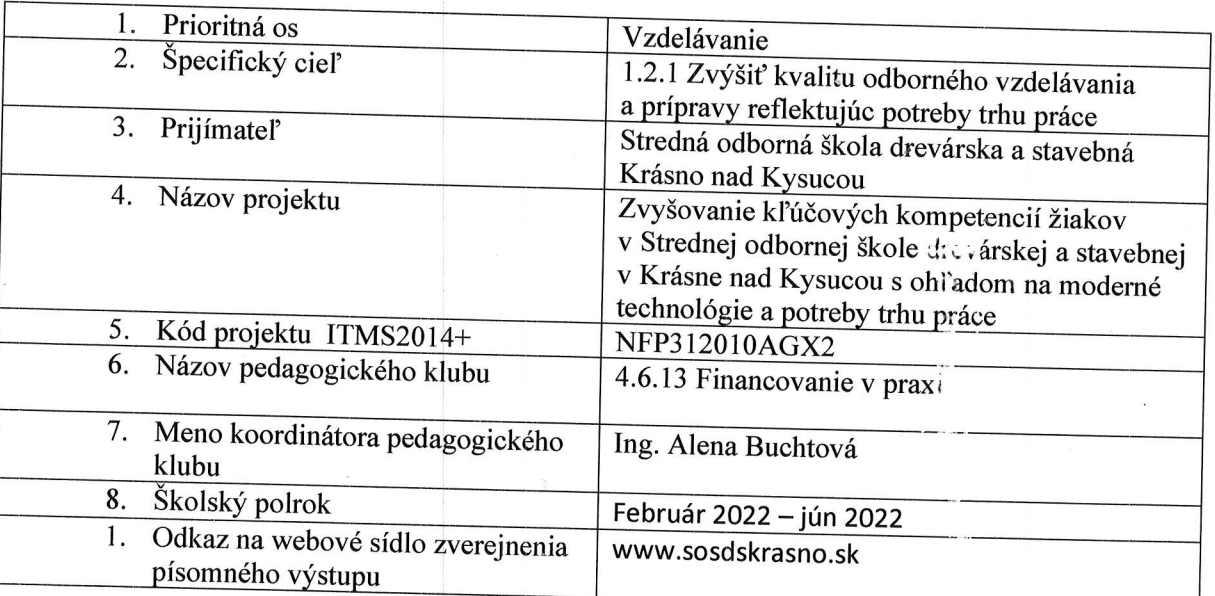

l0.

## Úvod:

Zámerom výstupov je zvýšenie finančnej gramotnosti žiakov SOŠds Krásno nad Kysucou formou<br>prezentácií, ktoré žiakom priblížia problémy osobného financovania, daňovej problematiky, moderných spôsobov platenia.

#### stručná anotácia

Žiaci sa v dnešnej dobe nevedia orientovať vo finančnej a daňovej problematike. Súborom<br>prezentácií, ktoré sú pre nich zrozumiteľné by sme chceli zvýšiť ich finačnú gramotnosť v tejto<br>problematike.

#### kl'účové slová

Cena, dane, odvody, mena, osobný účet, podnikateľský účet, platobná karta, osobné finančné<br>ciele, spotreba, úspory

Zámer a priblíženie témy písomného výstupu<br>Zvýšiť finančnú gramotnosť žiakov Strednej odbornej školy drevárskej a stavebnej v Krásne nad<br>Kysucou formou prezentácií.

Jadro:

## Popis témy/problém

Spotreba a úspory, Osobné finančné ciele podľa priority – pomocou prezentácií sa žiaci <sub>i</sub><br>stanoviť si , ktoré finančné ciele sú pre nich priorit*ý –* pomocou prezentácií sa žiaci <sub>i</sub> """" stanoviť si , ktoré finančné ciele sú pre nich priority – pomocou , ktoré finančné ciele sú pre nich prioritné vypracovať si svoj osobný rozpočet.<br>Vypracovať si svoj osobný rozpočet.

Osobný a podnikateľský účet, Platobné karty, Moderné spôsoby platenia, Mena a ich prepočet-<br>v týchto témach sa žiaci naučia rozlišovať čo je osobný a čo podnikateľský účet, ktoré výdavky<br>možno z týchto účtoch platiť. Násl osvoja ako zrealizovať platby v cudzej mene, čo je kurzový lístok, ako je potrebné prepočítať<br>platby do zahraničia do krajín ktoré nepoužívajú enro.

resp. služieb v prípade živnostenského podnikania. Žiaci sa naučia akými spôsobmi sa dá stanovit<br>cena a rovnako sa naučia pracovať s kalkulačným vzorcom. Cena a jej tvorba – táto téma je pre žiakov dôležitá preto, aby si vedeli stancviť cenu výrobku

Daňový a odvodový systém v praxi, Daňové priznanie, Praktické riešenie príkladov – v týchto<br>témach sa žiaci pomocou prezentácií naučia aký je v Slovenskej republike Jaňový a odvodový .<br>" temach sa žiaci pomocou prezentácií naučia aký je v Slovenskej republike Jaňový a odvodový<br>systém, aké dane a odvody je potrebné zaplatiť v prípade právnickej osoby, živnostníka<br>a zamestnanca. Žiaci si svoje znalosti over a zamestnanca. Žiaci si svoje znalosti overia riešením praktických príkladov.

Záver:

Jednotlivé prezentácie sme počas polroka na jednotlivých zasadnutiach pedagogického klubu Financovanie v praxi dopodrobna preštudovali, doplnili sme ich o pripomienky členov klubu, zasadnutice prezentacie sine pocas potroka na jednotlivých zasadnutiach pedagogického klubu<br>Financovanie v praxi dopodrobna preštudovali, doplnili sme ich o pripomienky členov klubu,<br>následne boli zaslané všetkým členom kl

Zhrnutia a odporúčania pre činnosť pedagogických zamestnancov<br>Doporučujem aby sa vypracované prezentácie využívali pri vyučovaní danych tém na<br>jednotlivých hodinách pri vyučovaní predmetov Ekonomika, Základy podnikania, M a Marketing vodboroch Manažment v dredmetov Ekonomika, Základy podnikania, Manažment<br>a Marketing v odboroch Manažment v drevárstve a Podnikanie v remeslách a službách, alo oj v iných odboroch, na ktorých sa vyučujú dané predmety.<br>v iných odboroch, na ktorých sa vyučujú dané predmety.

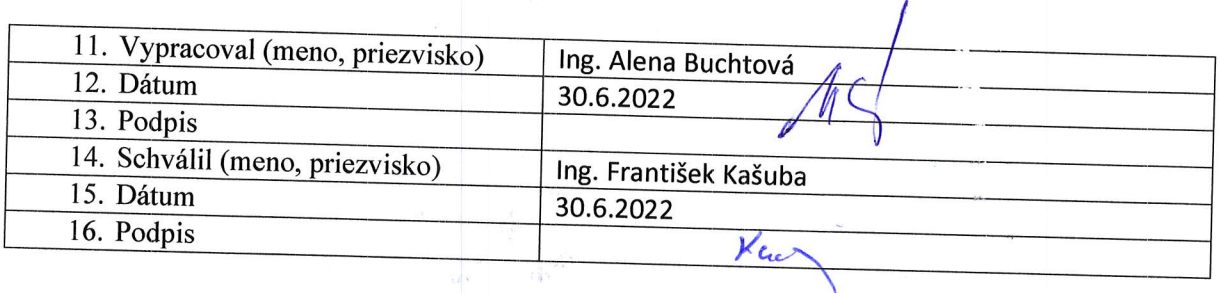

# pokyny k vyplneniu písomného výstupu pedagogického klubu:

Písomný výstup zahrňuje napr. osvedčenú pedagogickú prax, analýzu s odporúčaniami, správu s odporúčaniami, vypracováva sa jeden písomný výstup za polrok.  $\mathbf v$ 

- 
- 1. V riadku Prioritná os Vzdelávanie<br>2. V riadku špecifický cieľ riadok bude vyplnený v zmysle zmluvy o poskytnutí NFP
- 3. V riadku Prijímateľ uvedie sa názov prijímateľa podľa zmluvy o poskytnutí nenávratného finančného príspevku (ďalej len "zmluva o NFP")
- 4. V riadku Názov V riadku Názov projektu - vvedie sa úplný názov projektu podľa zmluvy NFP, nepoužíva sa<br>skrátený názov projektu skrátený názov projektu<br>5. V riadku Kód projektu ITMS2014+ - uvedie sa kód projektu podľa zmluvy NFP
- 
- 6. V riadku Názov pedagogického klubu (ďalej aj "klub") uvedie sa celý názov klubu
- v riadku Meno koordinátora pedagogického klubu uvedie sa celé meno a priezvisko<br>koordinátora klubu
- 8. V riadku Školský polrok výber z dvoch možnosti<br>• september RRRR január RRRR – vypracuje sa za každý polrok zvlášť
	- september RRRR január RRRR<br>• február RRRR jún RRRR
	-
- 9. V riadku Odkaz na webové sídlo zverejnenej správy - sa odkaz na webové sidlo zverejnenej správy – uvedie sa odkaz / li; k na webovú stránku<br>kde je písomný výstup zverejnený
- 
- 10. V tabuľkách Úvod ,Jadro a Záver sa popíše výstup v požadovanej štruktúre l1. V riadku Vypracoval uvedie sa celé meno a priezvisko osoby/osôb (čl písomný výstup vypracovala v riadku Vypracoval – uvedie sa celé meno a priezvisko osoby/osôb (členov klubu), ktorá<br>písomný výstup vypracovala
- 
- 12. V riadku Dátum uvedie sa dátum vypracovania písomného výstupu<br>13. V riadku Podpis osoba/osoby, ktorá písomný výstup vypracovala sa vlastnoručne podpíše
- V riadku Schválil uvedie sa celé meno a priezvisko osoby, ktorá písomný výstup schválila<br>(koordinátor klubu/vedúci klubu učiteľov)
- 15. V riadku Dátum uvedie sa dátum schválenia písomného výstupu<br>16. V riadku Podpis osoba, ktorá písomný výstup schválile sa sklady
- 16. V riadku Podpis osoba, ktorá písomný výstup schválila sa vlastnoručno podpíše.